# BUNDESRECHTSANWALTSKAMMER

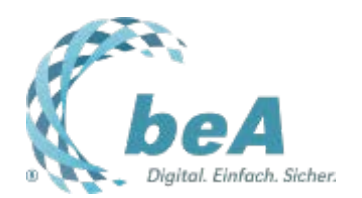

## **Wer darf was beim beA? Die Rechteverwaltung**

Rechtsanwältin Peggy Fiebig, LL.M., BRAK, Berlin

Berlin, 15.04.2016

Neben der Verwendung der neuesten Verschlüsselungstechniken und einem damit verbundenen deutlich höheren Sicherheitsstandard unterscheidet sich das beA auch durch ein detailliertes Rechteverwaltungssystem von der herkömmlichen E-Mail. Im beA kann die Arbeitsteilung innerhalb der Kanzlei eins zu eins abgebildet werden – nicht nur der Besitzer hat Zugriff auf sein Postfach, sondern auch Mitarbeitern oder Kollegen können bestimmte Befugnisse am jeweiligen beA eingeräumt werden. Wer dabei was darf, bestimmt der Postfachinhaber.

### **Der Postfachinhaber**

Insgesamt gibt es einen Katalog von Rechten, die einzeln vergeben werden können. "Herr der Rechte" ist zunächst einmal der Postfachinhaber selbst, er kann die Vergabe von Rechten aber an Mitarbeiter oder Kollegen delegieren. Perspektivisch ist vorgesehen, dass die Rechte auch zeitlich beschränkt – zum Beispiel für eine Urlaubsvertretung – eingeräumt werden können. Die übertragenen Befugnisse kann der Postfachinhaber jederzeit wieder entziehen.

### **Die Mitarbeiter**

Der Postfachinhaber kann Mitarbeitern verschiedene Zugriffsrechte einräumen, es kann dabei beispielsweise lediglich der bloße Überblick über den Posteingang, das Lesen von Nachrichten oder auch das eigenständige Versenden von Nachrichten erlaubt werden. Mitarbeiter benötigen zur Anmeldung am beA ein eigenes Sicherungsmittel – eine Sicherheitskarte oder ein Softwarezertifikat – das jeweils persönlich zugeordnet wird. So bleibt nachvollziehbar, wer was getan hat. Außerdem wird bei der Anmeldung der Umfang der eingeräumten Zugriffsrechte für das jeweilige Postfach geprüft. Mit Ausnahme des Signierens können alle Tätigkeiten am Postfach, die auch der Postfachinhaber selbst durchführen kann, auf Mitarbeiter delegiert werden. Da die elektronische Signatur der eigenhändigen Unterschrift entspricht, kann sie nur durch einen Rechtsanwalt – den Postfachinhaber oder einen Vertreter – einer Nachricht oder einem Dokument hinzugefügt werden.

### **Der Kollege**

Für Abwesenheiten oder wenn in der Kanzlei ein Mehr-Augen-Prinzip beim Posteingang gilt, können einem oder mehreren Kollegen ebenfalls Befugnisse eingeräumt werden. Der Katalog der Rechte, die Mitarbeitern übertragen werden können, gilt dabei auch für Kolleginnen und Kollegen. Darüber hinaus kann ihnen auch die Möglichkeit eingeräumt werden, Nachrichten oder Dokumente – beispielsweise ein Empfangsbekenntnis – elektronisch zu signieren. Die Signatur wird dann mit der Signaturkarte des Vertreters erstellt.

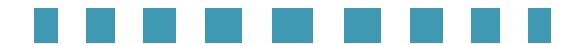

*Die wichtigsten Befugnisse, die Mitarbeitern oder Kollegen eingeräumt werden können:* 

- *Übersicht über den Postfacheingang*
- *Vollständiges Lesen der eingegangenen Nachrichten*
- *Organisieren von Nachrichten (verschieben, Ordnerverwaltung etc.)*
- *Verschieben von Nachrichten in den Papierkorb*
- *Endgültiges Löschen von Nachrichten*
- *Erstellen von Nachrichtenentwürfen (ohne versenden)*
- *Signieren von Nachrichtenentwürfen (gilt nur für Rechtsanwälte)*
- *Versenden von Nachrichten (gilt nicht für Empfangsbekenntnisse)*
- *Exportieren und Drucken von Nachrichten*
- *Berechtigungen am Postfach vergeben oder entziehen*
- *Einsicht, Export und Löschen von Postfach und Nachrichtenjournalen*

*(Die detaillierte Beschreibung der Rechteverwaltung wird in der ausführlichen Benutzeranleitung enthalten sein.)*